#### *przydatne strony*

1

**http://kursjs.pl/kurs/style.html <http://kursjs.pl/kurs/style.html> http://kursjs.pl/kurs/date.html <http://kursjs.pl/kurs/date.html> http://msdn.microsoft.com/pl-pl/library/kurs-http://msdn.microsoft.com/pl-pl/library/kursjavascript--jak-zdefiniowac-czas-odswiezania-javascript--jak-zdefiniowac-czas-odswiezaniaelementu-w-javascript.aspx elementu-w-javascript.aspx**

#### *setTimeout*  ● *setInterval-*

*metody obiektu window* 

 $\tilde{\mathbf{Q}}$ 

#### *setTimeout*

**setTimeout('nazwaFunkcji()', milisekundy,param1,param2,...); setTimeout('nazwaFunkcji()', milisekundy,param1,param2,...);**

**Funkcja setTimeout() przyjmuje parametry: - pierwszym jest kod Funkcja setTimeout() przyjmuje parametry: - pierwszym jest kod JavaScript do uruchomienia po upływie określonego czasu, a JavaScript do uruchomienia po upływie określonego czasu, a drugim czas w milisekundach, pozostałe-opcjonalne. Funkcja drugim czas w milisekundach, pozostałe-opcjonalne. Funkcja setTimeout() pozwala na pojedyncze uruchomienie kodu JavaScript setTimeout() pozwala na pojedyncze uruchomienie kodu JavaScript po upływie określonego czasu. po upływie określonego czasu.**

```
\frac{1}{2} <br/>body >
 <div >po 2 sekundach pojawi się tekst</div>
 <div ></div>
S<script type="text/javascript">
function setTimeoutPrzyklad1(){
 document.getElementsByTagName("div")[1].innerHTML="jakis tekst";
 setTimeout ("setTimeoutPrzyklad1()", 2000);
     \langle/script>
 \langle /body>
```
po 2 sekundach pojawi się tekst

po 2 sekundach pojawi się tekst jakis tekst

## *clearTimeout()*

#### **Syntax**

clearTimeout(id of settimeout)

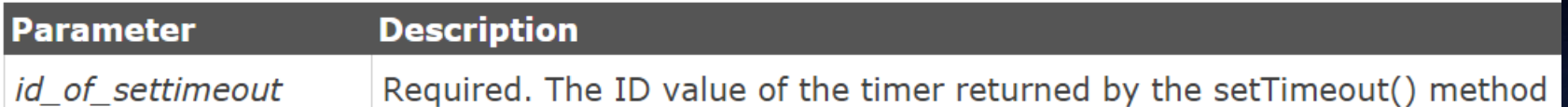

Note: To be able to use the clearTimeout() method, you must use a global variable when creating the timeout method:

 $myVar = setTimeout("javascript function", millisecons);$ 

#### **clearTimeout(myVar) clearTimeout(myVar)**

#### $\exists$  <br/>body > <div id="a1"></div> onclick="uruchomStoper()">uruchom stoper</button> <button onclick="zatrzymajStoper()">zatrzymaj stoper</button> <button  $\exists$ <script >  $\forall$ ar t;  $\mathbf{var}$   $c=0$  ; uruchom stoper zatrzymaj stoper ‡*function* uruchomStoper (){ document.getElementById("a1").innerHTML=c;  $c + = 1$ : t=setTimeout("uruchomStoper()", 1000); ł *ifunction* zatrzymajStoper () {  $clearTimeout(t);$ P 4  $\langle$ /script> </body>

## *setTimeout() -rozbudowany stoper*

```
中<body >
 <div id="a1"></div>
 <button onclick="uruchomStoper()">uruchom stoper</button>
 <button onclick="zatrzymajStoper()">zatrzymaj stoper</button>
 <button onclick="resetStoper()">reset stoper</button>
\frac{1}{2} < script >
 \forallar t;
 \textbf{var} \text{ c=0}:
\frac{1}{2}function uruchomStoper () {
 //poniższa instrukcja jest potrzebna w przypadku,
 //gdy użytkownik kliknie kolejno kilka razy na pierwszy button
 clearTimeout(t);document.getElementById("a1").innerHTML=c;
 c + = 1:
 t=setTimeout("uruchomStoper()", 1000);
- 1
ifunction zatrzymajStoper () {
 clearTimeout(t);ŀ۱
                                                 uruchom stoper
                                                               zatrzymaj stoper
                                                                              reset stoper
¢function resetStoper (){
 c=0:
 //zatrzymujemy stoper
 clearTimeout(t);uruchomStoper();
 - 1
     \langle/script>
 </body>
```
5

### *setTimeout() -prosta galeria*

#### d<script>

```
var liczba klatek=5;
 var opoznienie=1000;
 obrazek0 = new Image();
 obrazek0.src="image/image0.jpq";
 obrazek1 = new Image() ;
 obrazekl.src="image/imagel.jpg";
 obrazek2=new Image();
 obrazek2.\nsrc="image/image2.jpgobrazek4 = new Image("image/image3.jpgobrazek3 = new Image() ;
 obrazek3.src="image/image3.jpgobrazek4=new Image();
 obrazek4.src="image/image4.jpg\texttt{var} licznik=2:
 function zmien()
\forall{ document.images[0].src=eval("obrazek"+licznik+".src")
   licznik++:
   // if(licznik+1>liczba klatek)
      1/ licznik=0:
      licznik=licznik%5;
    setTimeout("zmien()",opoznienie);
 </script>
```
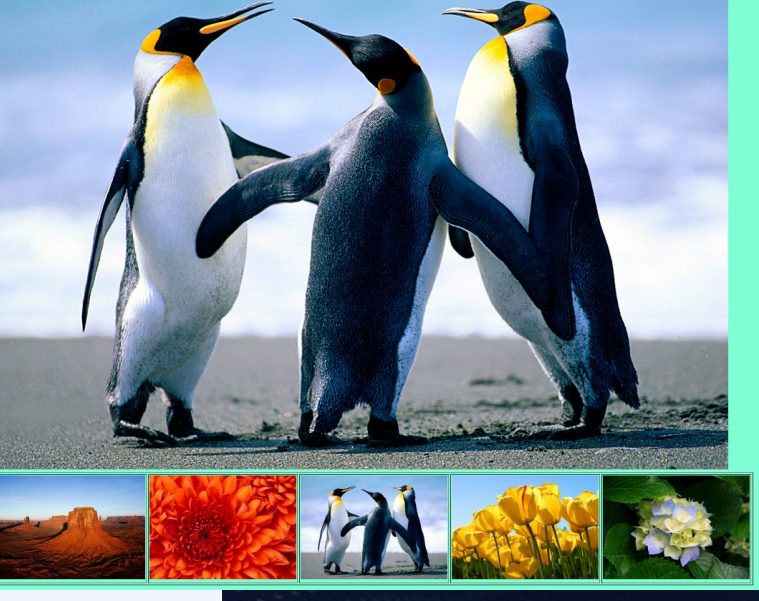

```
3<body onload="zmien()" bgcolor="aquamarine">
\langle \text{img src} = "image / \text{image 4}, \text{ipq"} \rangleKtable border="1">
3 < t r<td><imq src="image/img0.jpg"></td>
 <td><imq src="image/img1.jpg"></td>
 <td><imq src="image/img2.jpg"></td>
   <td><imq src="image/img3.jpg"></td>
   <td><imq src="image/img4.jpg"></td>
\langle/table>
\langle /body>
```
## *setInterval()*

**setInterval('nazwaFunkcji()', milisekundy, param1, param2....); setInterval('nazwaFunkcji()', milisekundy, param1, param2....);**

**Funkcja setInterval() pozwala na cykliczne uruchomienie kodu Funkcja setInterval() pozwala na cykliczne uruchomienie kodu JavaScript po upływie określonego czasu. JavaScript po upływie określonego czasu.**

**Param1, param2... - opcjonalnie Param1, param2... - opcjonalnie**

**toLocaleTimeString(); -wyswietla czas toLocaleTimeString(); -wyswietla czas toLocaleString(); //wyświetla datę i czas toLocaleString(); //wyświetla datę i czas** 

#### **Przykład – zegar**

```
‡<body >
<div id="zegar" style="height:50px; width:350px"></div>
<script type="text/javascript">
function wyswietlCzas () {
var czas = new Date();
    //document.getElementById("zegar").innerHTML =czas.toLocaleTimeString();
                                                                               -wyswietla czas
    document.getElementById("zegar").innerHTML =czas.toLocaleString(); //wyświetla datę i czas
//ponizej funkcja "wyswietlCzas()" wywołuje się co sekundę
    setInterval("wyswietlCzas()", 1000);
                                                                     3.01.2015, 17:55:28
    \langle/script>
</body>
```
# *Przykład z zegarem – II sposób*

#### **Zastosujemy funkcję anonimową: Zastosujemy funkcję anonimową:**

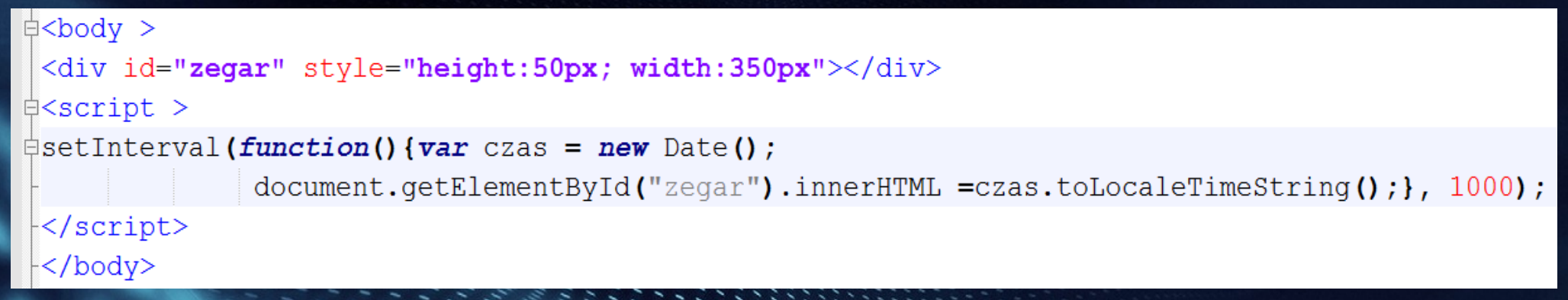

#### 3.01.2015, 17:55:28

#### *Przykład z zegarem –*

*dołączymy efekty graficzne - zmieniające się tło zegara dołączymy efekty graficzne - zmieniające się tło zegara*

```
\exists <br/>body >
 <div id="zegar" style="height:50px; width:350px"></div>
d<script type="text/javascript">
Efunction wyswietlCzas () {
 var czas = new Date():
 var str=czas.toLocaleString() ;
     document.getElementById("zegar").innerHTML =czas.toLocaleString();
     setInterval("wyswietlCzas()", 1000);
Efunction zmienStyl(){
       var element =document.getElementById("zegar");
       element.style.backgroundColor="rgb("+i+","+j+","+k+")";
       document.getElementById("zegar").style.textAlign="center";
       if (i>255 || i<0) {di=-di;}
        if (j > 255 || j < 0) {dj = -dj;}
        if (k>255 || k<0) \{dk=-dk;\}i+=di:
                                                            3.01.2015, 17:40:09
       i+ = d i;k+=dk:
 // zmienne globalne:
     \text{var } i=0, i=240, k=100;
     var di=3, dj=2, dk=15, dz=1;
 setInterval("zmienStyl()", 100 );
 </script>
 \langle /body>
```
#### *Cd przykładu z zegarem –*

```
\exists <br/>body >
  <div id="zegar" style="height:50px; width:350px"></div>
 \#<script type="text/javascript">
 \exists function wyswietlCzas () {
  var czas = new Date():
  var str=czas.toLocaleString() ;
       document.getElementById("zegar").innerHTML =czas.toLocaleString();
  setInterval("wyswietlCzas()", 1000);
 ifunction zmienStyl(){
         var element =document.getElementById("zegar");
         element.style.backgroundColor="rgb("+i+","+j+","+k+")";
         document.getElementById("zegar").style.fontSize=z+"px";
         document.getElementById("zegar").style.textAlign="center";
         if (i>255 || i<0) {di=-di;}
          if (j > 255 || j < 0) {dj = -dj;}
          if (k>255 || k<0) {dk=-dk;}
           if (z>40 || z<2) \{dz=-dz;\}i+=di;
         j+=dj;k+=dk:
                                          3.01.2015, 17:53:55
ł.
         z + = dz;
J
  // zmienne globalne:
      var i=0, \dot{\text{I}}=240, k=100;
      var di=3, dj=2, dk=15, dz=1;
      \mathbf{var} z=2;
       setInterval("zmienStyl()", 100 );
  \forall/script>
  \prec/body>
```
#### *Prosta Prosta animacja animacja*

#### *setInterval-znikający tekst*

```
\uplus<script >
      function Animuj ()
          var element = document.getElementById('napis').style.display;
          if (element == "none")
               document.getElementById('napis') .style. display = "inline";else
               document.getElementById('napis').style.display = "none";setInterval("Animuj()", 1000);
\prec/script>
-</head>
⇒<body>
     \langle \text{div} \rangle<span id="napis">jakis tekst</span>
     \langle/div\rangle</body>
```
#### *setInterval-animowany tekst*

```
‡<style>
 #napis
 ł
      position: absolute;
 ł
 </style>
\forall <script >
 \text{var } dx=3:
      function Animuj ()
户
           var element = document.getElementById('napis');
           if (parseInt(element.style.left) < 50 || parseInt(element.style.left) >250)
                dx = -dxelement.style.left = (\text{parseInt}(\text{element}.style, \text{left}) + \text{dx}) + \text{max};
 setInterval('Animuj())", 100);
\prec/script>
\prec/head>
□<body>
      \langle \text{div} \rangle<span id="napis" style="left: 100px;">jakis tekst</span>
      \langle/div>
 -</body>
```

```
□<style>
 #napis
 \mathbf{f}position: absolute;
 ิา
\vdash</style>
\Box<script >
  \texttt{var} dx=3;
  var dz=1;
       function Animuj ()
       Ł
            var element = document.getElementById('napis');
            if (parseInt(element.style.left) \lt 10 || parseInt(element.style.left) >300)
                 dx = -dx;
                 element.style.left = (\text{parseInt}(\text{element}.style) + \text{dx}) + \text{max};function AnimujTekst()
            var el = document.getElementById('napis');
            if (parseInt(el.style.fontSize) <5 || parseInt(el.style.fontSize) >20)
            €
                 dz=-dz;el.style.fontSize = (\text{parseInt}(el-style.fontSize) + dz) + \text{max};setInterval("Animuj())", 100);
 setInterval("AnimujTekst()",100);
 \prec/script>
 \mathord{\vdash}\mathord{<}/\mathtt{head}\mathord{>}中<br />
CD<br />
CD<br />
CD
      \langle \text{div} \rangle<span id="napis" style="left: 100px; font-size: 10px">jakistekst</span>
       \langle/div\rangle≺/body>
```
### *clearInterval()*

**Metoda sclearInterval() jest używana w podobny sposób jak Metoda sclearInterval() jest używana w podobny sposób jak metoda clearTimeout(). metoda clearTimeout().**

#### **Syntax**

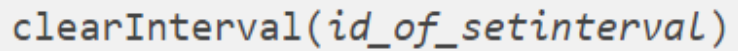

**Parameter Description** Required. The ID of the timer returned by the setInterval() method *id* of setinterval

**Note:** To be able to use the clearInterval() method, you must use a global variable when creating the interval method:

myVar = setInterval("javascript function", milliseconds);

#### **clearInterval(myVar) clearInterval(myVar)**

## *Obiekt location*

**Obiekt location posiada informacje dotyczące aktualnego adresu Obiekt location posiada informacje dotyczące aktualnego adresu URL dokumentu oraz metody pozwalające na operowanie tym URL dokumentu oraz metody pozwalające na operowanie tym adresem. adresem.**

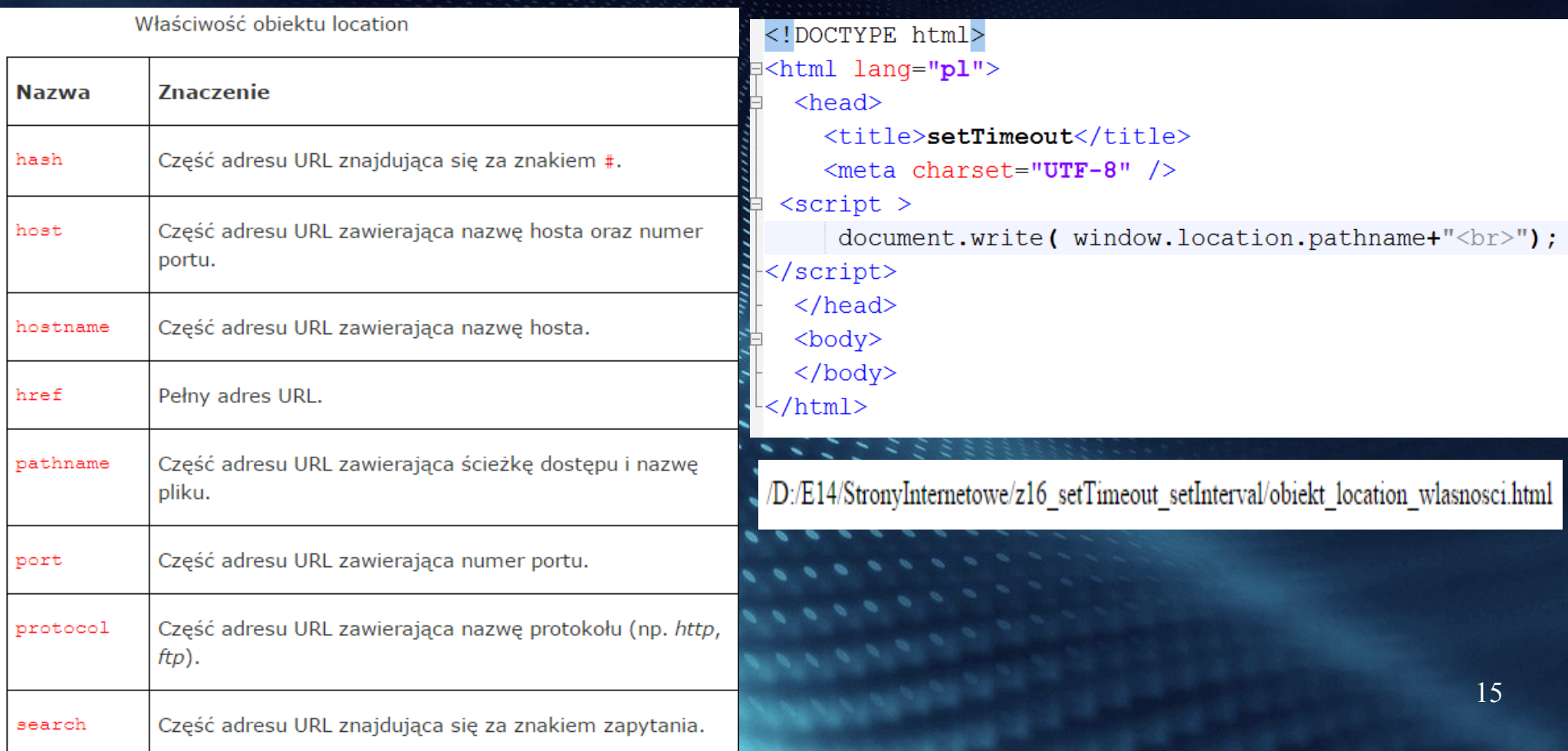

#### *Obiekt location - metody*

**assign(URL) – ładuje nową stronę o adresie URL assign(URL) – ładuje nową stronę o adresie URL reload() – przeładowanie bieżącej strony reload() – przeładowanie bieżącej strony replace(URL) – zastąpienie bieżącej strony stroną o adresie replace(URL) – zastąpienie bieżącej strony stroną o adresie URL URL**

```
<script type="text/javascript">
   function zmienStrone()
      window.location.replace("http://helion.pl/ksiazki/jscpk.htm");
   setTimeout ("zmienStrone();", 5000);
                                                       <body>
                                                         \langlep>Witrvna została przeniesiona pod nowy adres:\langlebr />
   \langle/script>
                                                           http://helion.pl/ksiazki/iscpk.htm<br />
 \langle/head>
                                                            Za 5 sekund zostaniesz przeniesiony do nowej lokalizacji.
                                                         \langle p \rangle</body>
```
**Obiekt dokument wykorzystuje dostępne metody i właściwości do Obiekt dokument wykorzystuje dostępne metody i właściwości do modyfikacji dokumentu HTML, aktualnie wczytanego przez modyfikacji dokumentu HTML, aktualnie wczytanego przez przeglądarkę. przeglądarkę.** 

- **Podstawowe własności Podstawowe własności**
	- **name nazwa okna name nazwa okna**
	- **defaultStatus domyślny tekst pasku stanu defaultStatus domyślny tekst pasku stanu przeglądarki przeglądarki**
	- **status pasek stanu przeglądarki status pasek stanu przeglądarki**
	- **closed wartość logiczna, czy okno zostało closed wartość logiczna, czy okno zostało zamknięte zamknięte**

#### **Window Size**

For Internet Explorer, Chrome, Firefox, Opera, and Safari:

- window.innerHeight the inner height of the browser window
- . window.innerWidth the inner width of the browser window

For Internet Explorer 8, 7, 6, 5:

- document.documentElement.clientHeight
- document.documentElement.clientWidth
- o٢
- · document.body.clientHeight
- · document.body.clientWidth

- **Podstawowe własności Podstawowe własności**
	- **parent okno będące bezpośrednim przodkiem (np. ramka parent okno będące bezpośrednim przodkiem (np. ramka zawierająca inną ramkę) zawierająca inną ramkę)**
	- **self, window odwołanie do siebie samego self, window odwołanie do siebie samego**
	- **top okno najwyższego poziomu w strukturze (np. ramka top okno najwyższego poziomu w strukturze (np. ramka zawierająca wszystkie inne ramki) zawierająca wszystkie inne ramki)**
	- **opener referencja do obiektu Window, który utworzył opener referencja do obiektu Window, który utworzył okno lub null, jeśli okno utworzył użytkownik okno lub null, jeśli okno utworzył użytkownik**

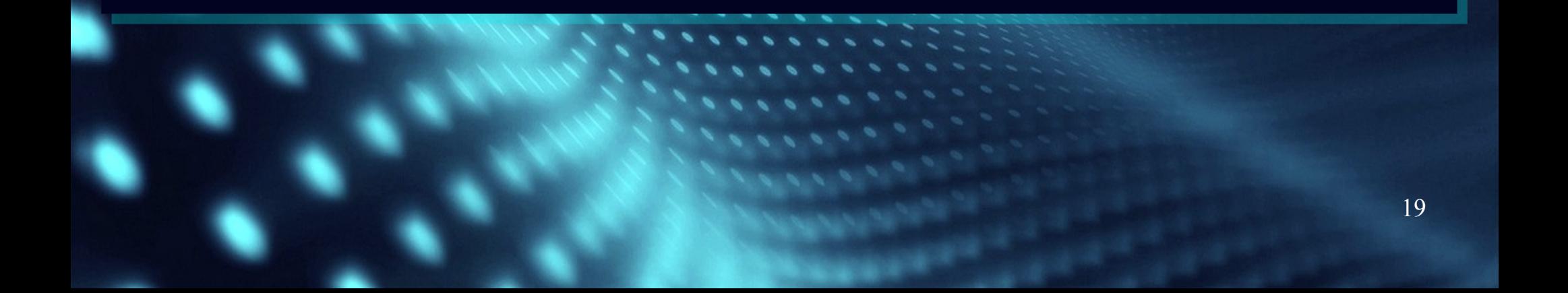

- **Podstawowe własności Podstawowe własności**
	- **document referencja do obiektu Document document referencja do obiektu Document**
	- **frames[ ] tablica obiektów Window, które frames[ ] tablica obiektów Window, które reprezentują ramki reprezentują ramki**
	- **history referencja do obiektu History history referencja do obiektu History**
	- **location referencja do obiektu Location location referencja do obiektu Location reprezentującego adres URL dokumentu, jego reprezentującego adres URL dokumentu, jego zmiana powoduje załadowanie nowego dokumentu zmiana powoduje załadowanie nowego dokumentu**

- Podstawowe własności
	- navigator odwołuje się do obiektu navigator
		- appName prosta nazwa przeglądarki
		- appVersion wewnętrzny numer wersji przeglądarki
		- userAgent zawartość nagłówka HTTP User-Agent
		- appCodeName nazwa kodowa przeglądarki
		- platform platforma sprzętowa na której działa przeglądarka

#### • Podstawowe metody

- alert(komunikat) wyświetla proste okno z komunikatem
- confirm(komunikat) wyświetla okno z dwoma przyciskami: Ok i Anuluj
- prompt(komunikat, domyślna wartość) wyświetla okno w celu pobrania napisu
- focus(), blur() aktywuje, dezaktywuje klawiaturę w oknie

#### • Podstawowe metody

- open("okno.html","nazwa","opcje") otwiera nowe okno
	- width=300
	- height=300
	- status=no
	- location=no
	- menubar=no
	- resizable=no
	- scrollbars=no
	- titlebar=no
	- toolbar=yes

- close() zamyka okno
- print() drukuje, to samo co po wciśnięciu przycisku drukuj w przeglądarce
- $\bullet$  moveBy(x,y) przesuwa okno o x, y
- moveTo(x,y) przesuwa okno do x, y
- $\bullet$  resizeBy(x,y) zmienia rozmiar o x,y
- $\bullet$  resizeTo(x,y) zmienia rozmiar do x, y
- scrollBy(x,y) przesuwa dokument w oknie o x,y
- scrollTo(x,y) przesuwa dokument w oknie do x,y

- setTimeout(wyrażenie/funkcja, milisekundy) odracza wykonanie funkcji
- clearTimeout(TimeoutID) anuluje odroczenie i funkcja nie będzie wykonana
- setInterval(wyrażenie/funkcja, milisekundy) wykonuje wyrażenie co określoną liczbę milisekund
- clearInterval(IntervalID) przerywa wykonywanie funkcji

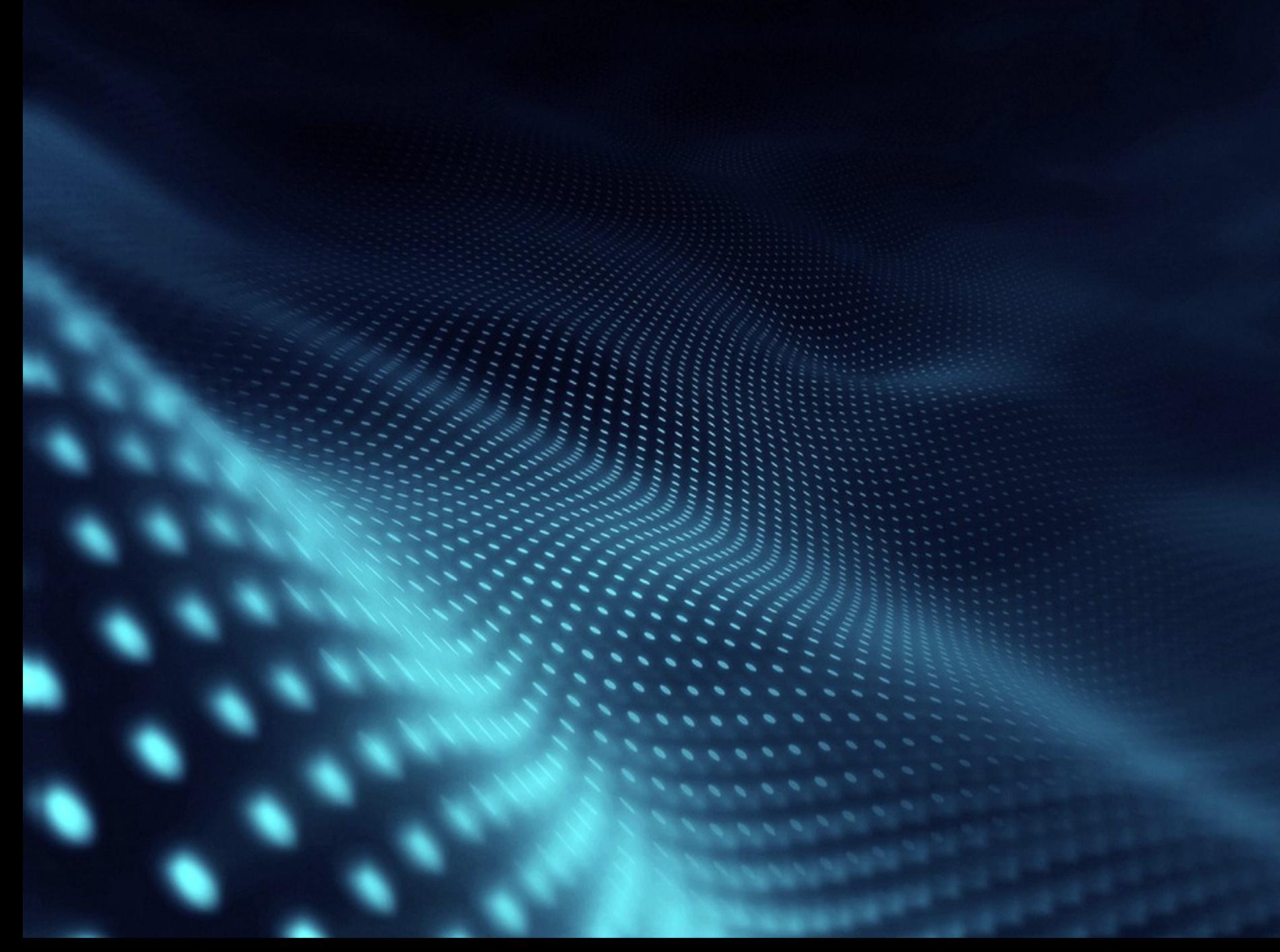